# **Comment vérifier avec Excel le plan d'évacuation des passagers sur un téléporté ?**

Enric Barbier – Manel Salsas Travaux issus d'un sous-groupe de la Commission VI

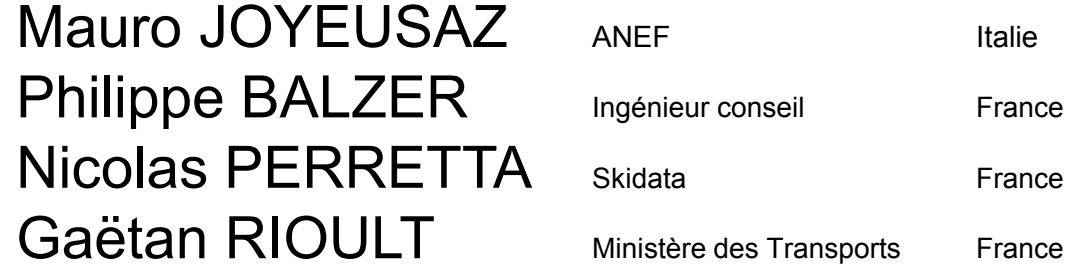

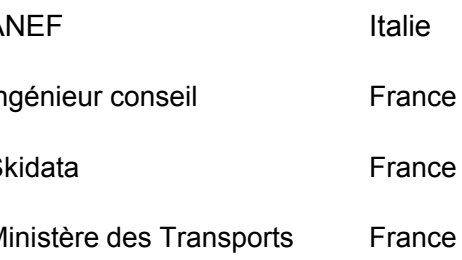

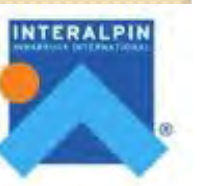

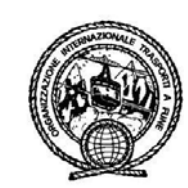

# Pourquoi cette préoccupation ?

- Concevoir un plan d'évacuation est une tâche qui demande :
	- **la parfaite connaissance de l'installation, des conditions d'exploitation, du site, des équipements…**
	- **de l'expérience,**

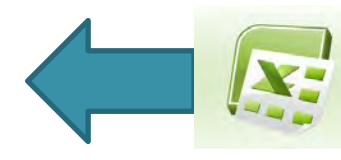

**AIDE AUX DEBUTANTS** 

**VERIFICATION** 

◦ **de la rigueur** 

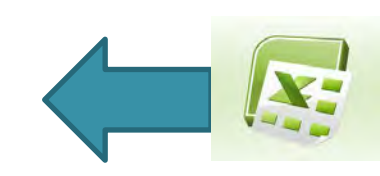

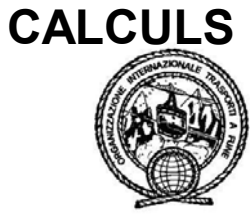

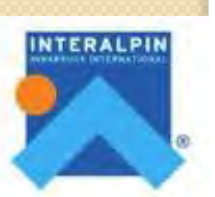

# Sur quelle référence s'appuie l'outil ?

 **Le guide n°26 de l'OITAF (2010)** 

 **L'expérience de praticiens** 

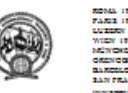

1-00122 ROMA - Via Surrara, 19

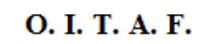

O.I.T.A.F. - Guide

pour l'évacuation de remontées mécaniques

Cahier N. 26

**Juin 2010** 

O.I.T.A.F. - Guide pour l'évacuation des remontées mécaniques - Révision 1.0 SABR 1<sup>1</sup>/24<sup>1</sup>

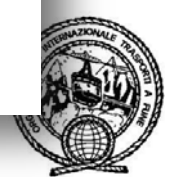

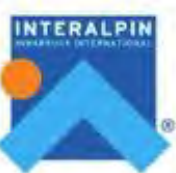

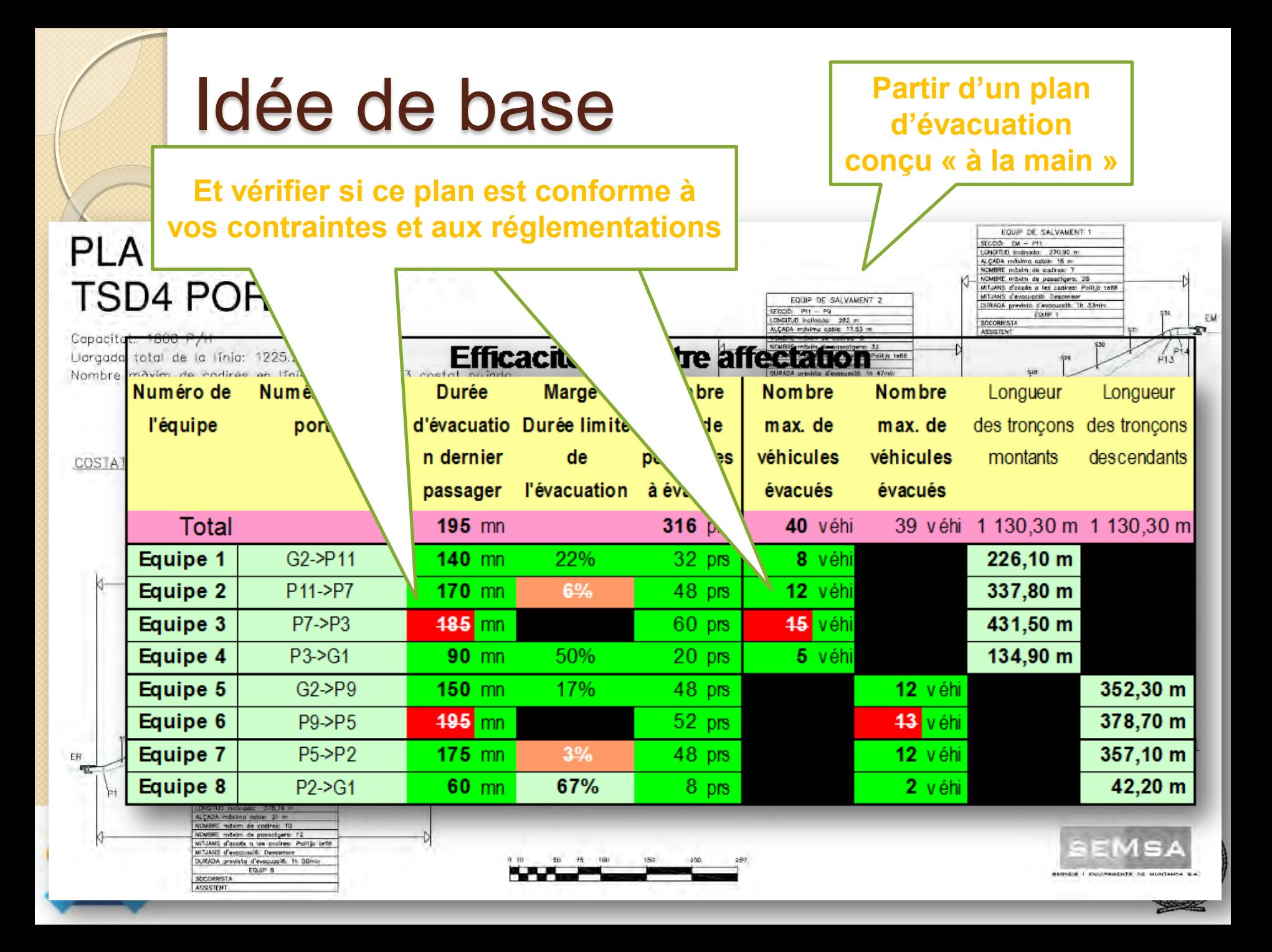

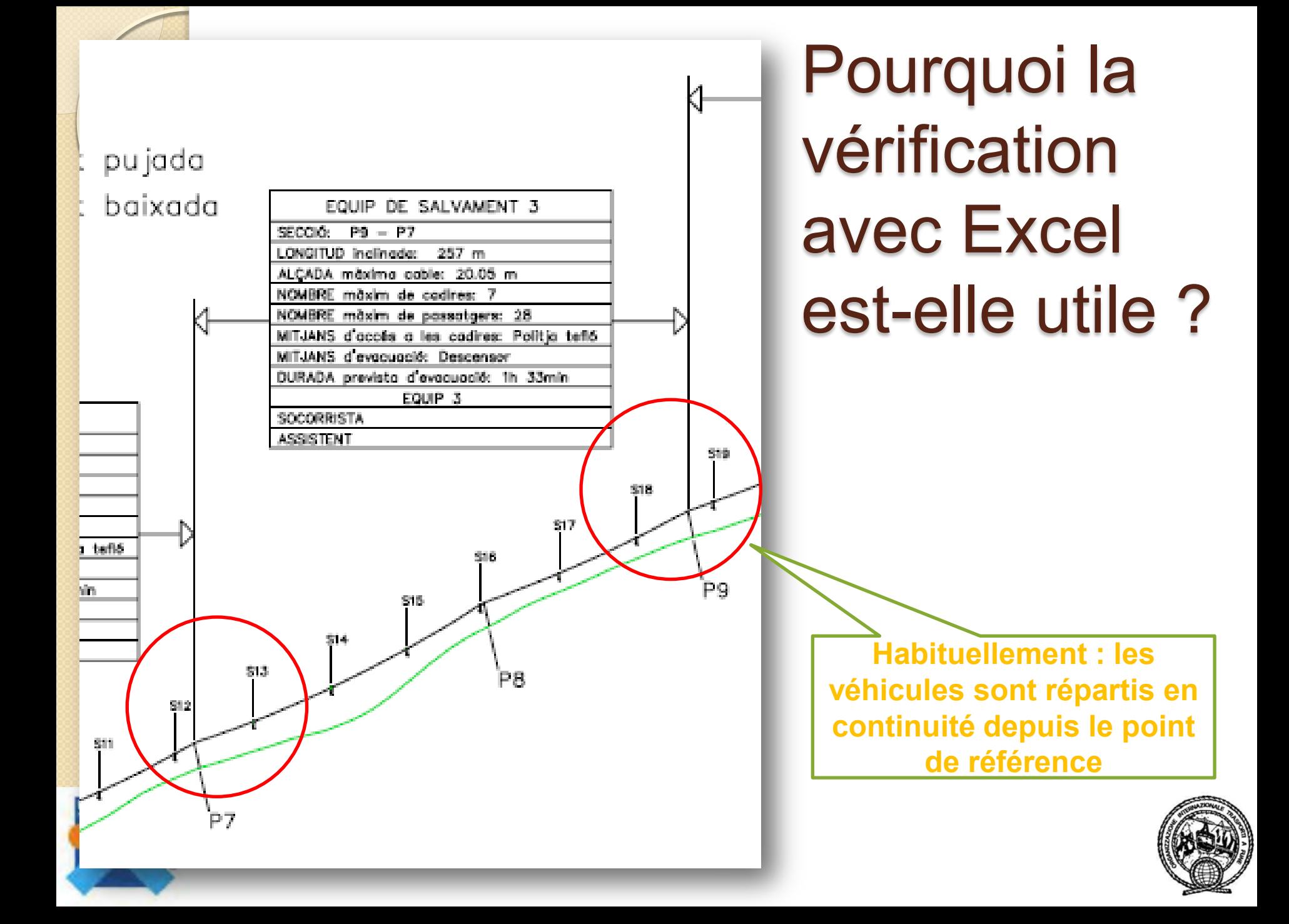

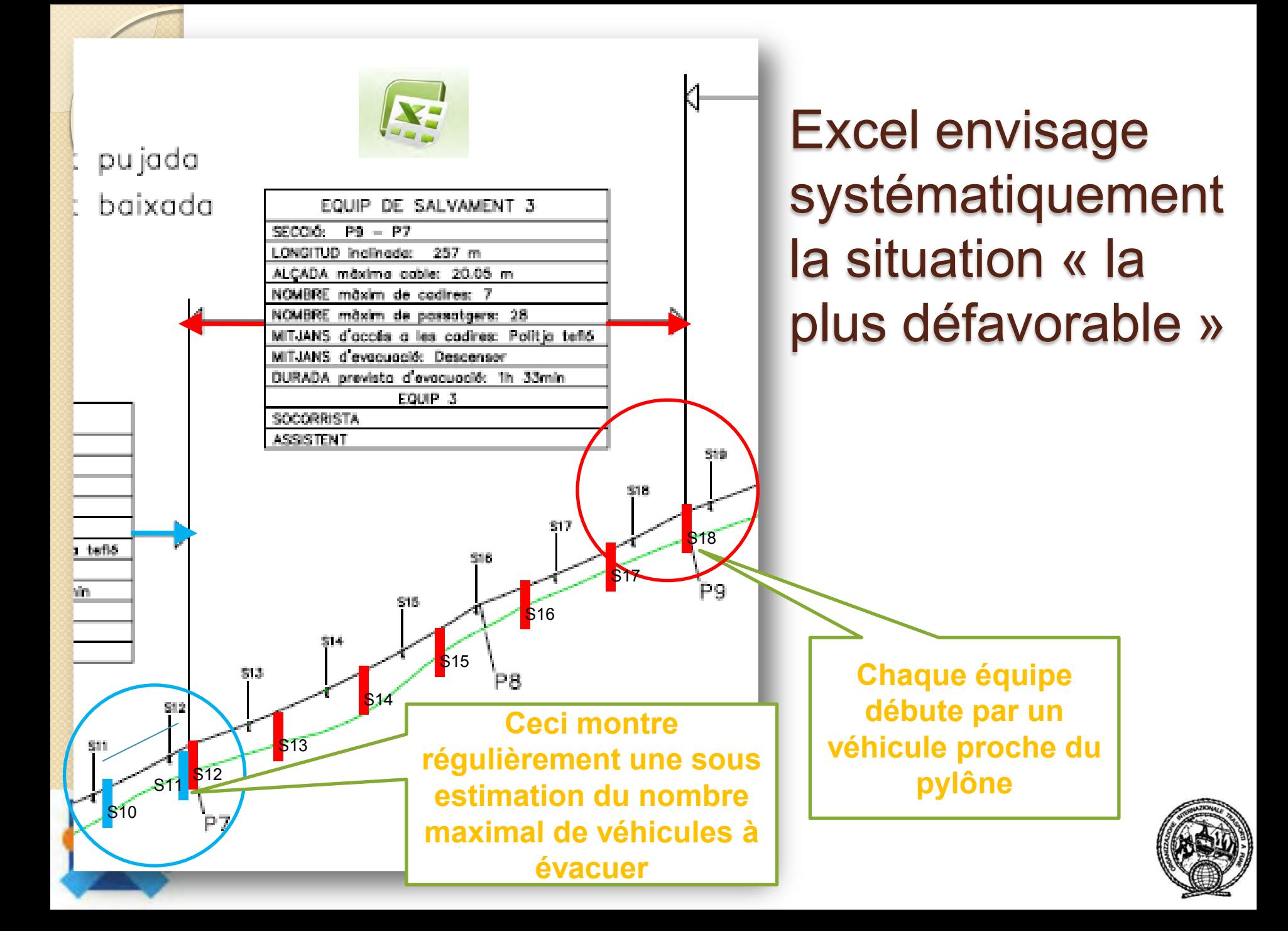

# Pourquoi la vérification avec Excel est-elle utile ?

- Saisie rapide quels que soient les cas particuliers à traiter :
- 

**NTERALPH** 

- **Accès à un pylône de grande hauteur**
- **Evacuation au dessus d'un lac ou d'une barre rocheuse**
- **Passage de pylône sans passerelle**
- **Succession de portées très courtes**

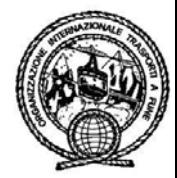

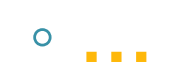

# Pourquoi la vérification avec Excel est-elle utile ?

• Il est aisé de simuler plusieurs scénarios:

#### **Exploitation d'hiver ou d'été**

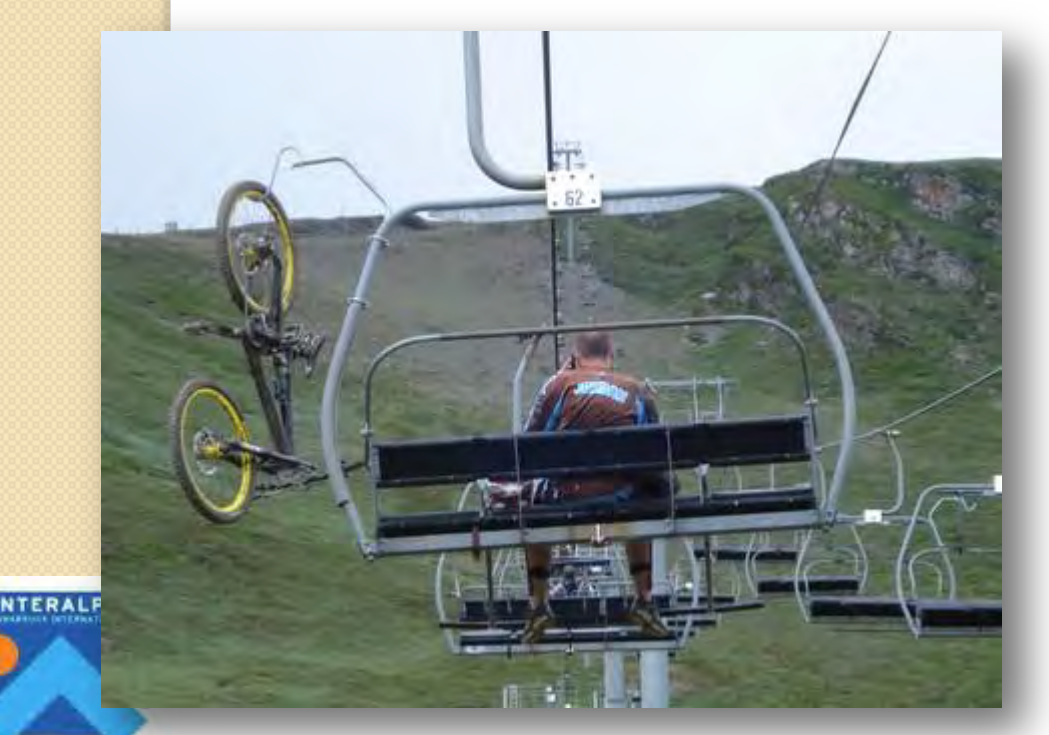

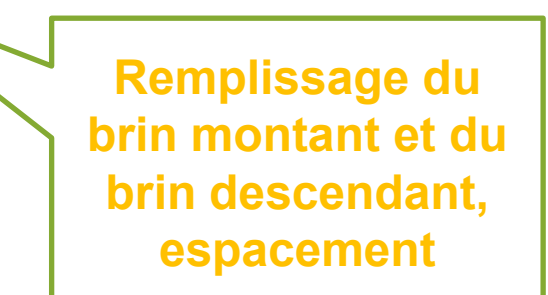

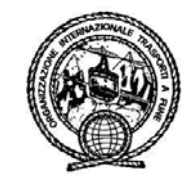

# Pourquoi la vérification avec Excel est-elle utile ?

 Il permet d'envisager très rapidement le nombre d'équipes nécessaires et leurs répartition

**Etude du nombre minimal d'équipe ou recherche de coefficient de sécurité** 

**Vitesse, Simplicité,** 

**Souplesse** 

**Même équipe à la fois sur le brin descendant et montant** 

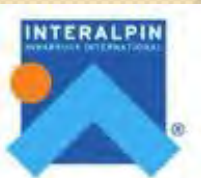

# Quelles sont les limites de l'outil ?

# **Evacuation**<br>verticale

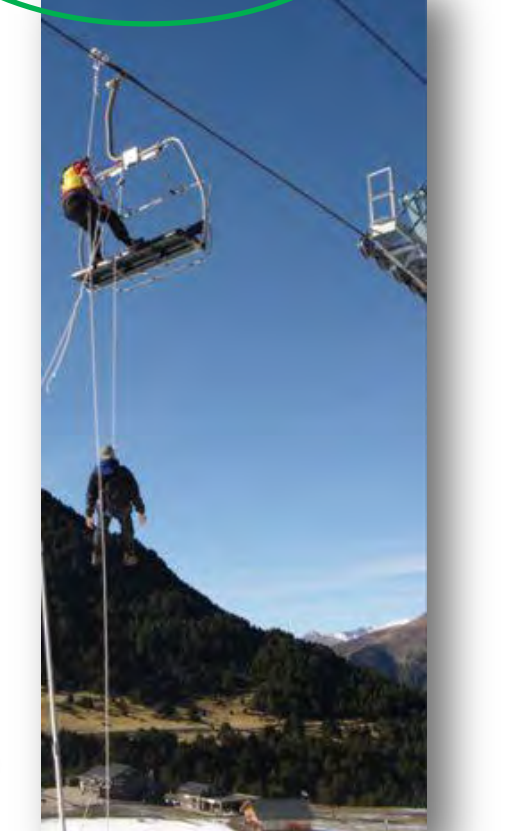

**NTERALPIN** 

# Evacuation le long du câble

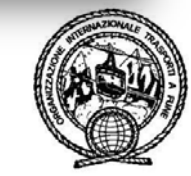

# Comment fonctionne l'outil ?

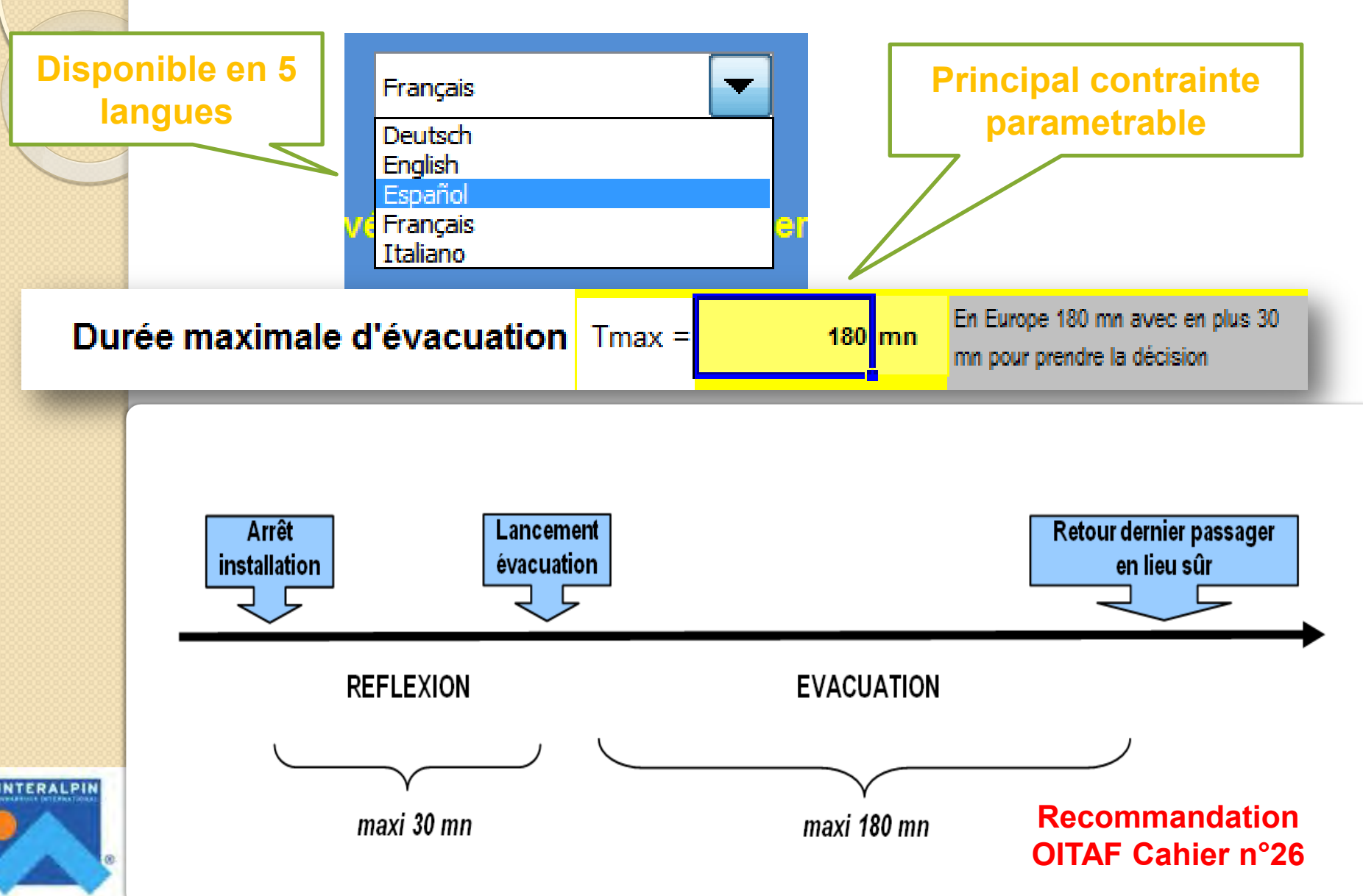

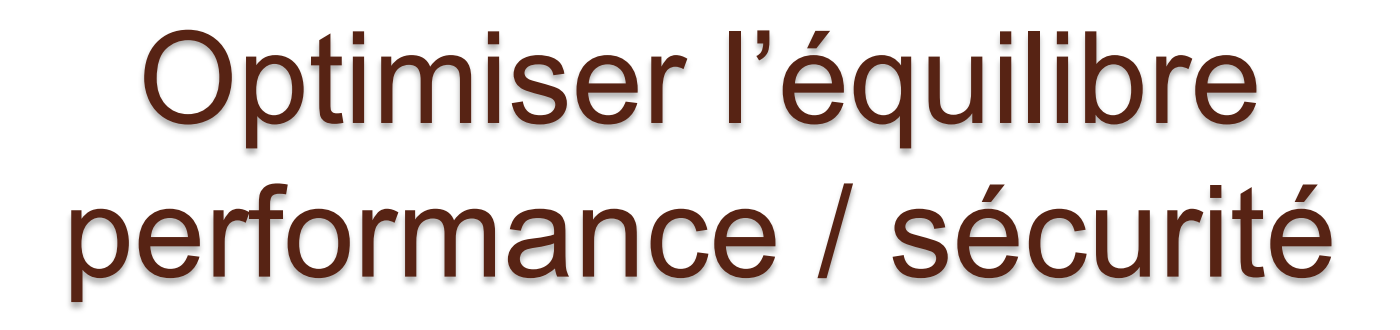

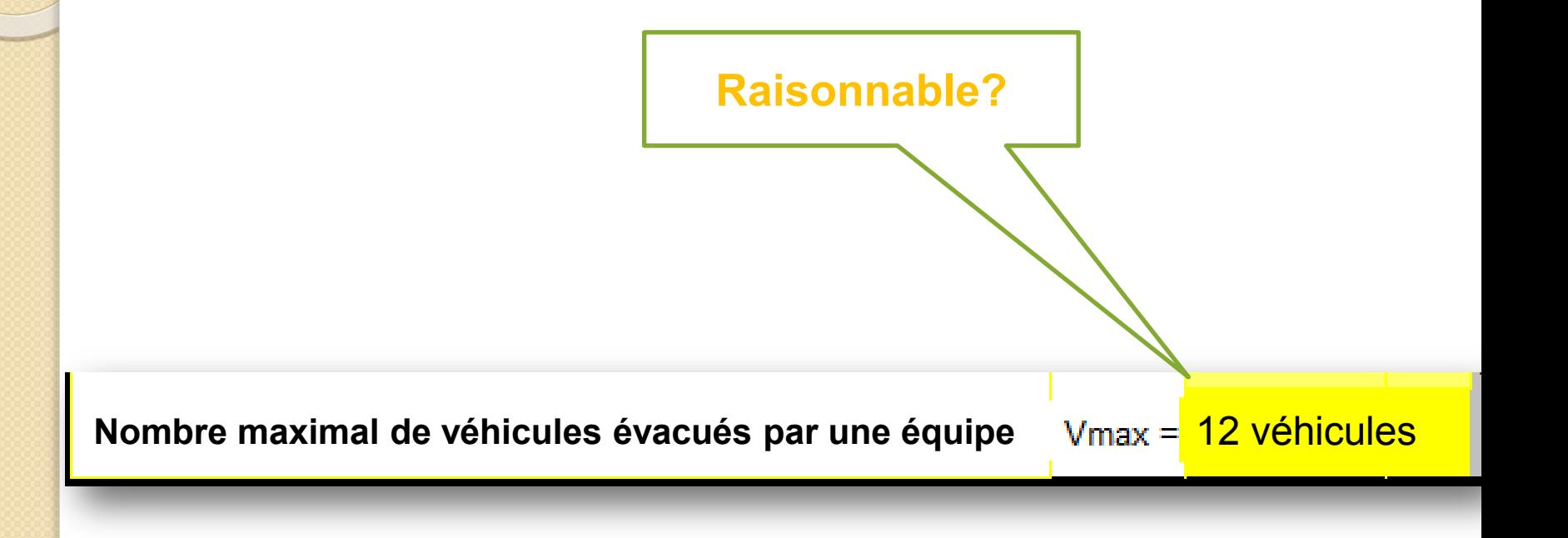

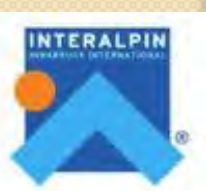

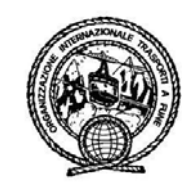

**Toujours prendre le cas le plus défavorable !** 

Premier véhicule éloigné du pylône

**T1**

Equipier arrivant de son poste de travail le plus éloigné

**T1 =** 

**Temps d'accès au pylône + Temps d'arrivée au premier véhicule** 

Conditions d'accès difficiles (pylône de 50 m, vent violent, échelles gelées…)

Conditions d'accès difficiles (brouillard épais, absence de neige sur la voie la plus directe…)

# **Temps moyen d'évacuation d'un véhicule plein**

**T2**

**T2 =** 

# **+ Temps pour aller au véhicule suivant**

Passagers en état de choc, enfants, femme enceinte, handicap physique, piétons…

**Toujours prendre le cas le plus défavorable !** 

Vent violent, froid extrême, fatigue car dernier siège…

**T2**

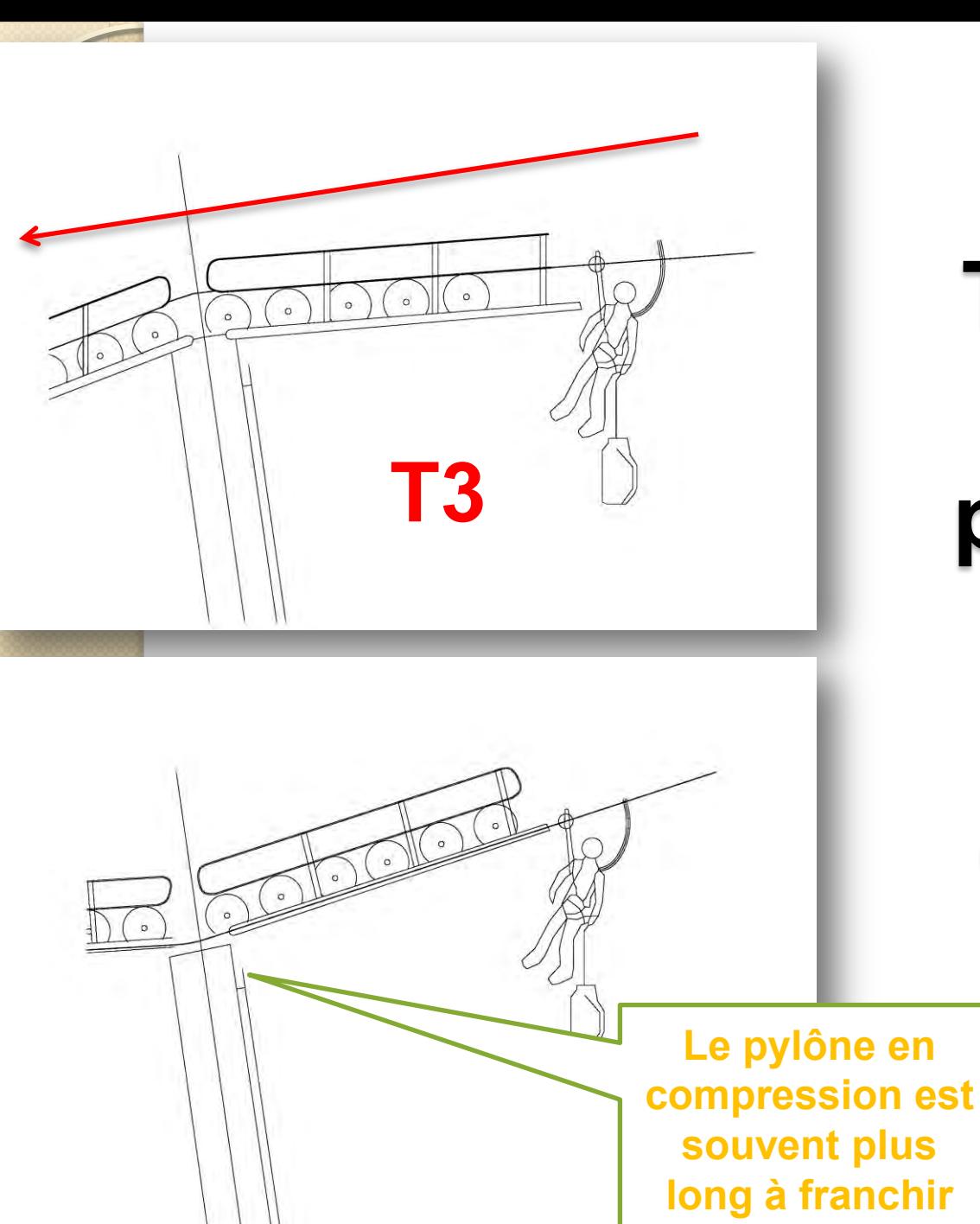

**T3 = Temps pour passer un pylône situé entre deux véhicules d'un même tronçon à évacuer** 

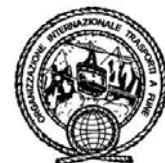

Passagers en état de choc, enfants, femme enceinte, personne âgée, handicap physique…

**T4**

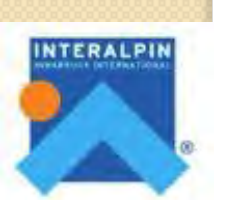

Conditions de retour difficiles (pente raide, nuit, brouillard épais, glace vive…)

**Toujours** 

**prendre le** 

**cas le plus défavorable !** 

# **T4 = Temps maximal pour ramener le dernier passager en un lieu sûr**

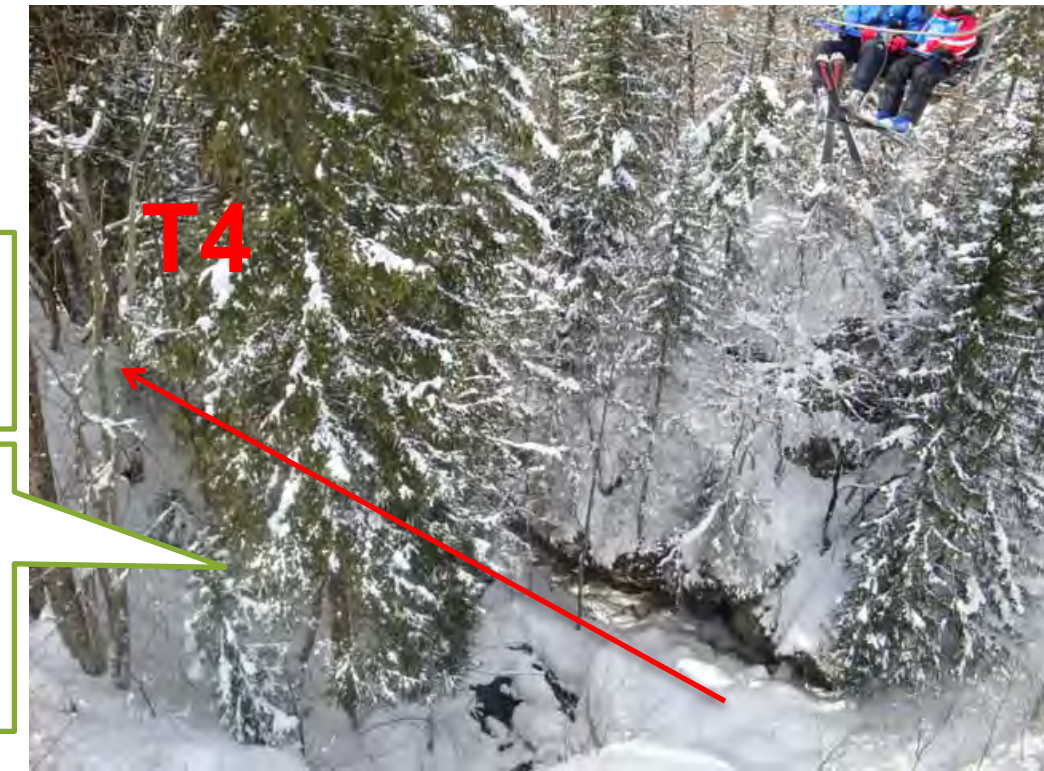

# Les aides apportées aux débutants ?

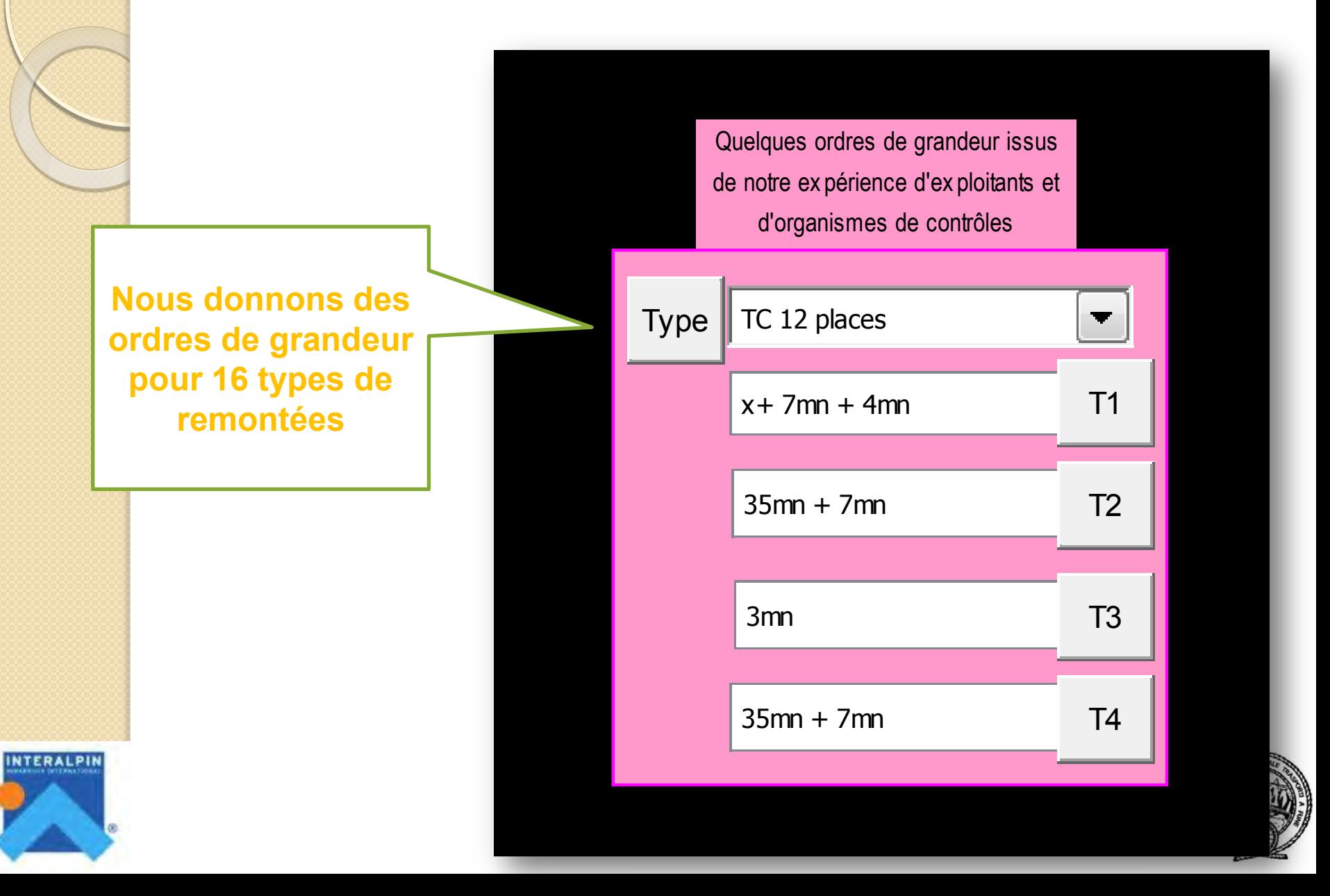

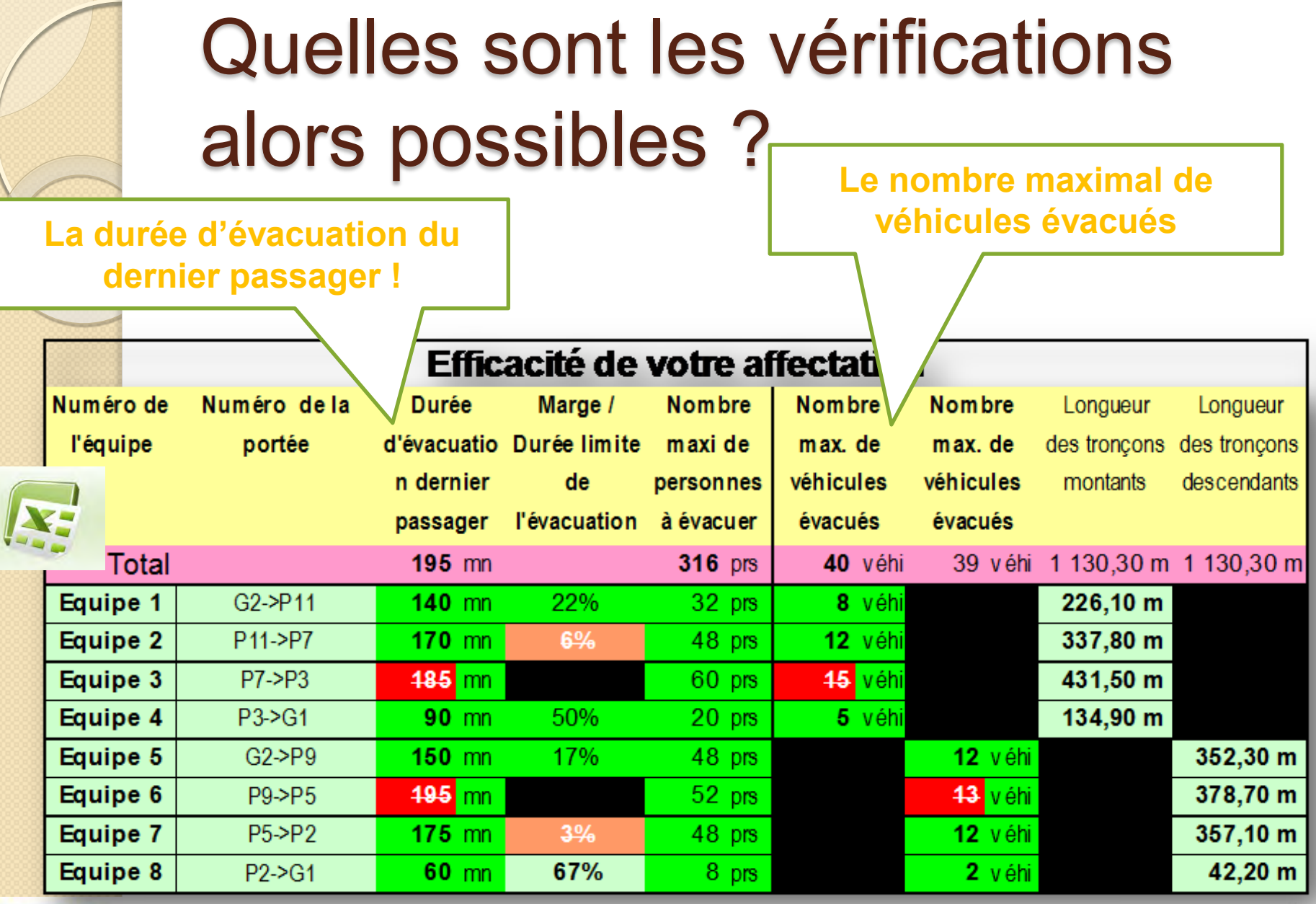

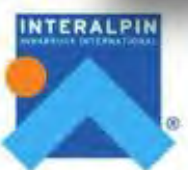

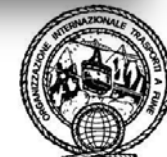

# En résumé : Quels sont les avantages de l'outil ?

- À partir d'une saisie **simplifiée**
- Permet de vérifier le **cas le plus défavorable**
- Permet **de changer** autant de fois que souhaité les hypothèses de départ (taux de remplissage…)
- Permet de **vérifier rapidement** l'impact de chaque paramètre (changement de l'affectation des équipes d'évacuation …)
- Propose spontanément **une solution standard**
- Il alerte en cas de solution poussée trop au bout

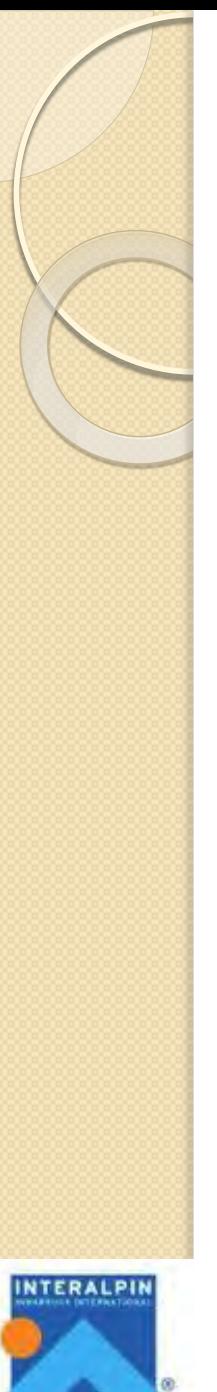

# Comment obtenir cet outil ?

#### **Pour tester la version pilote contacter**

#### **[manel@baqueira.es](mailto:manel@baqueira.es)**

#### **L' OITAF informera ses membres de la**

### **parution de la version définitive**

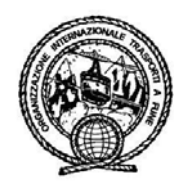

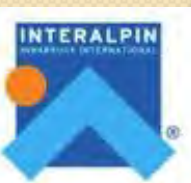